### Python lab 1: Functions

#### Dr Ben Dudson

Department of Physics, University of York

<span id="page-0-0"></span>28<sup>th</sup> January 2011

http://www-users.york.ac.uk/∼bd512/teaching.shtml

Last lecture covered the basics of programming in Python

- Variables, calculations and how computers handle numbers
- if statements and making decisions (conditionals)
- while statements for repeating commands (loops)
- The main things to watch out for in Python: case sensitive (capitals matter), and **indentation** so the space in front of commands matters.
- Today: Quick lecture, then Python lab problems

## Basic python revisited

Last time we saw that in Python we can use if statements (conditionals) to make decisions, for example:

```
if A > 0:
   print " positive"
   if A > 100:
       print "Over 100"
   e l s e :
       print " Less than or equal to 100"
e l s e :
```
print " Less than or equal to zero"

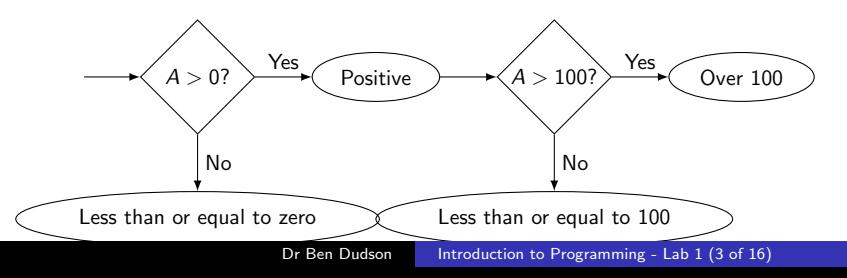

## Basic python revisited

We can also use **while** to repeat commands, for example calculating the factorial N! of a number N:

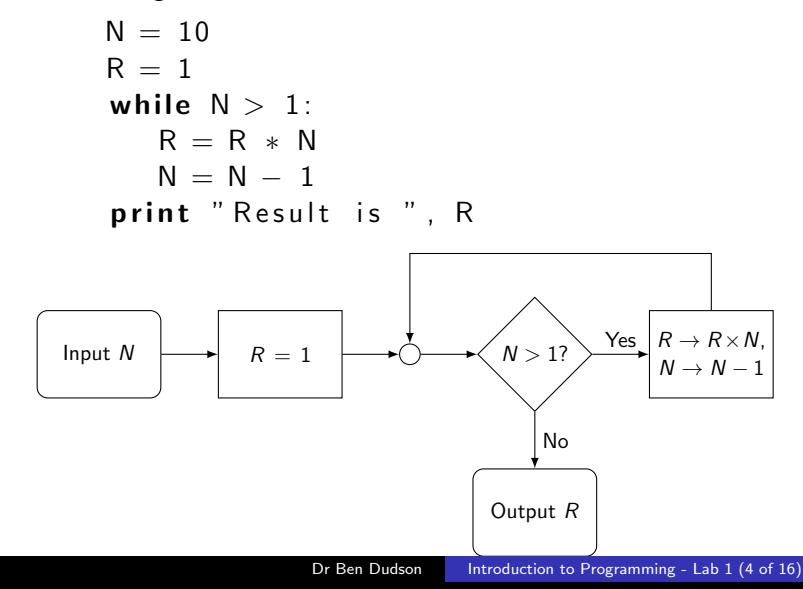

### **Functions**

In computing, we often want to take some input values, perform some set of commands on it, and produce some result.

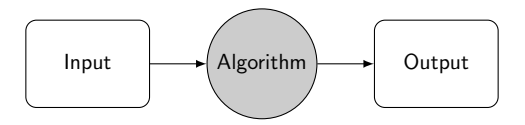

In mathematics, this is called a **function** 

$$
y = f(x) \qquad x \to_f y
$$

Our entire program is one big function, but we can break big programs into steps, each of which might be another function.

Combining functions together to make more complicated functions is one of the most powerful ideas in computing

## Functions

Example: Our factorial calculation

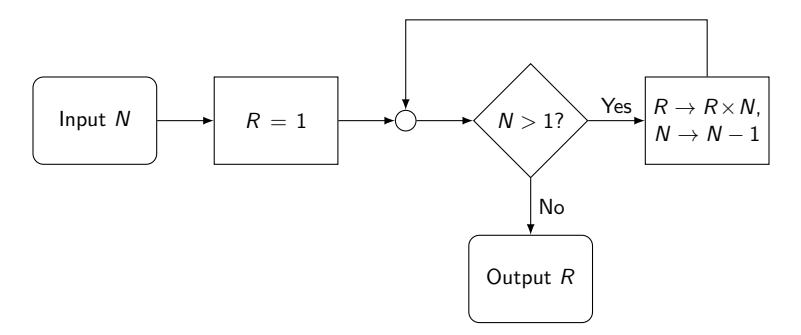

can be represented as a function

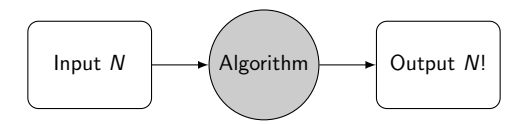

## Functions in Python

Creating functions in Python is done using def

```
def factorial (N):
  R = 1while N > 1:
      R = R * NN = N - 1return R
```
## Functions in Python

Creating functions in Python is done using def

```
def factorial (N):
   R = 1while N > 1:
      R = R * NN = N - 1return R
```
We can now use our function as part of a program:

```
x = 10result = factorial(x)
print "Result is ", result
```
## Functions in Python

Creating functions in Python is done using def

```
def factorial (N):
  R = 1while N > 1:
      R = R * NN = N - 1return R
```
We can now use our function as part of a program:

```
x = 10result = factorial(x)
print "Result is ", result
```
or

```
print factorial (10)
```
When creating a function, the format is

def function\_name (variable1, variable2,  $\dots$ ): commands

When creating a function, the format is

 $def$  function\_name (variable1, variable2,  $\dots$ ): commands

In the case of the factorial function, we only had one variable

 $def$  factorial  $(N)$ : commands

When creating a function, the format is

def function\_name (variable1, variable2,  $\dots$ ): commands

In the case of the factorial function, we only had one variable

 $def$  factorial  $(N)$ : commands

but we can also create functions with two or more variables, separated by commas.

def  $myFunction(x, y)$ : commands

These input variables are called arguments. When we use a function, we say we're **calling** a function, **passing** the arguments.

- An important point is that when we use a function we don't need to know what the arguments are called inside the function
- It should be possible to use a function without knowing anything about how it works inside
- When you call a function, it takes the values you give it and gives them names based on their position (first argument, second argument etc.)

When calling a function, only the position of the argument matters, not its name

# Returning results

• When a function has calculated the result, it needs to return it so the result can be used. In our factorial example, this could only happen in one place:

```
def factorial (N):
   R = 1while N > 1:
      R = R * NN = N - 1return R
```
• When the function reaches a return statement, it takes the value(s) which follow and sends them back to the caller.

# Returning results

- When a function has calculated the result, it needs to return it so the result can be used. In our factorial example, this could only happen in one place:
- When the function reaches a return statement, it takes the value(s) which follow and sends them back to the caller.
- In our example converting marks to letters, we could write a function

```
def markToLetter (mark):
   if mark > 70:
       return "A"
   elif mark > 40:
       return "B"
   e l s e :
       return "C"
```
## Recursive functions

If we can call functions, why shouldn't functions call themselves? How does this version of factorial work?

```
def factorial (N):
   if N < 2:
      return 1e l s e
      return N * factorial (N-1)
```
If we can call functions, why shouldn't functions call themselves? How does this version of factorial work?

```
def factorial (N):
   if N < 2:
      return 1
   e l s e
      return N * factorial (N-1)
```
This just says that the factorial of anything less than 2 is 1, and the factorial of anything else is N times the factorial of  $N - 1$ . For example:

result = factorial  $(5)$ result =  $5 *$  factorial (4) If we can call functions, why shouldn't functions call themselves? How does this version of factorial work?

```
def factorial (N):
   if N < 2:
      return 1
   e l s e
      return N * factorial (N-1)
```
This just says that the factorial of anything less than 2 is 1, and the factorial of anything else is N times the factorial of  $N - 1$ . For example:

result = factorial  $(5)$ result =  $5 *$  factorial  $(4)$ r e sult =  $5 * 4 *$  factorial (3) result =  $5 * 4 * 3 *$  factorial (2)  $result = 5 * 4 * 3 * 2 * factorial (1)$ r e sult  $= 5 * 4 * 3 * 2 * 1$ 

- Functions are a way to simplify programs by hiding the details of calculations
- When we create a function (using def), we specify how many inputs there are, and give them names which are used inside the function
- When we use (call) a function, we just need to know how many inputs there should be, and what order to give them in
- This allows us to write a function once, but use it many times
- Functions can even call themselves, a technique which can be used to replace loops

Exercise: What does the following program print out?

```
x = 3def double(x):
   x = x * 2return x
print x
```
Exercise: What does the following program print out?

```
x = 3def double(x):
   x = x * 2return xprint \times
```
#### Answer: 3

The function double is defined (created), but is never run so doesn't do anything

def defines a function, but doesn't do any calculations. Calculations are only performed when a function is called (used)

## Functions example 2

Exercise: What does the following program print out?

```
x = 3def double(y):
   y = y * 2return y
y = double (x)x = double (y)print x, y
```
## Functions example 2

Exercise: What does the following program print out?

```
x = 3def double (y):
   y = y * 2return y
y = double (x)x = double (y)print x, y
```
#### Answer: 12 6

Inside the function double, y is the name for the input value. Outside the function, we create a different variable called y which is set to double(3)

When you use a variable name inside a function, Python first checks the list of inputs, then looks outside the function

- Python is case sensitive, so watch out for capital letters
- Indentation matters, so always use spaces or tabs, not a mix
- Put a colon at the end of if, elif, else, while, and def statements, and increase indentation
- <span id="page-23-0"></span>• Functions are created using def. They can have one or more parameters (arguments) separated by commas, and return the result when they're finished